## **Symbols in the map support**

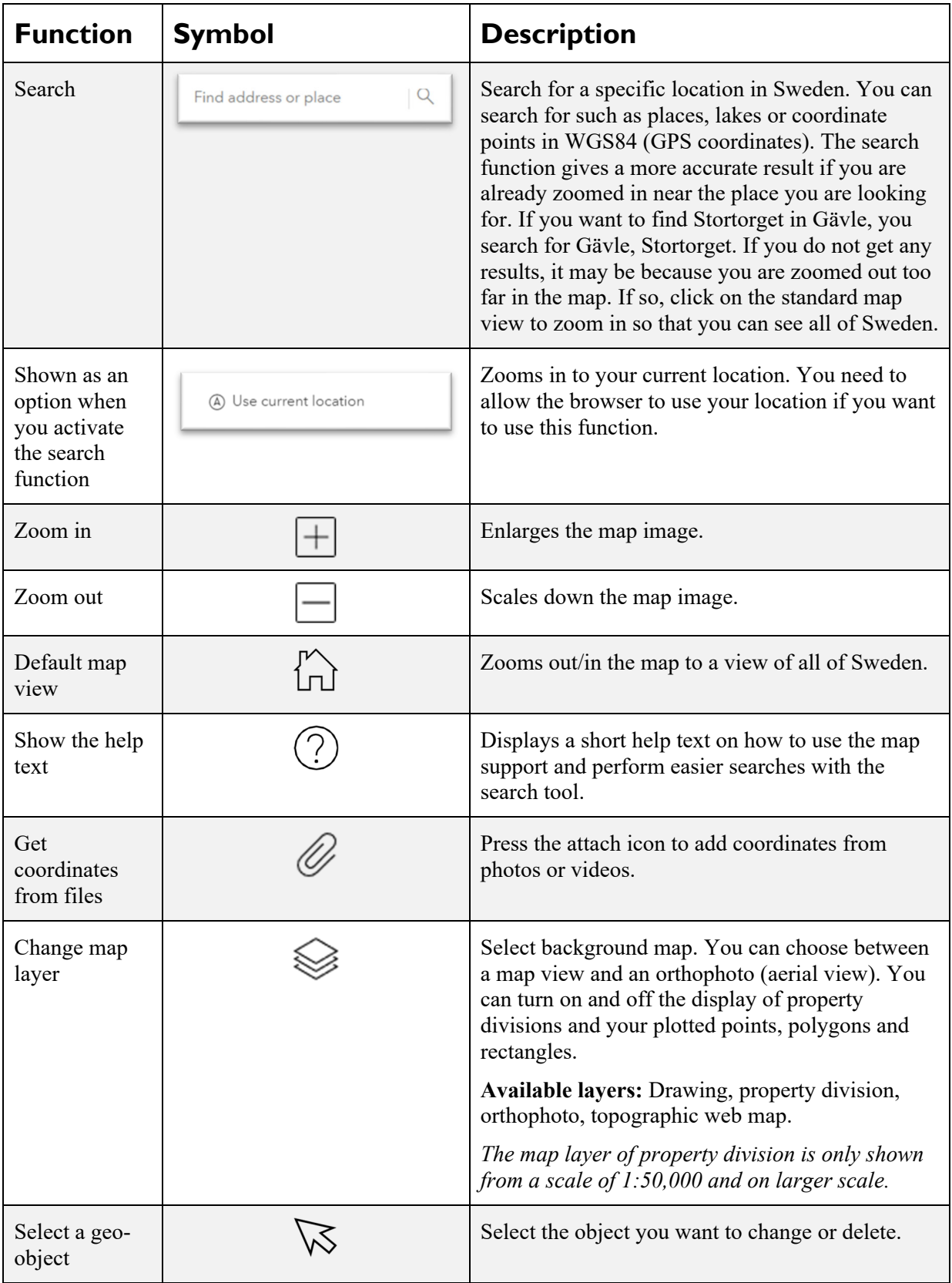

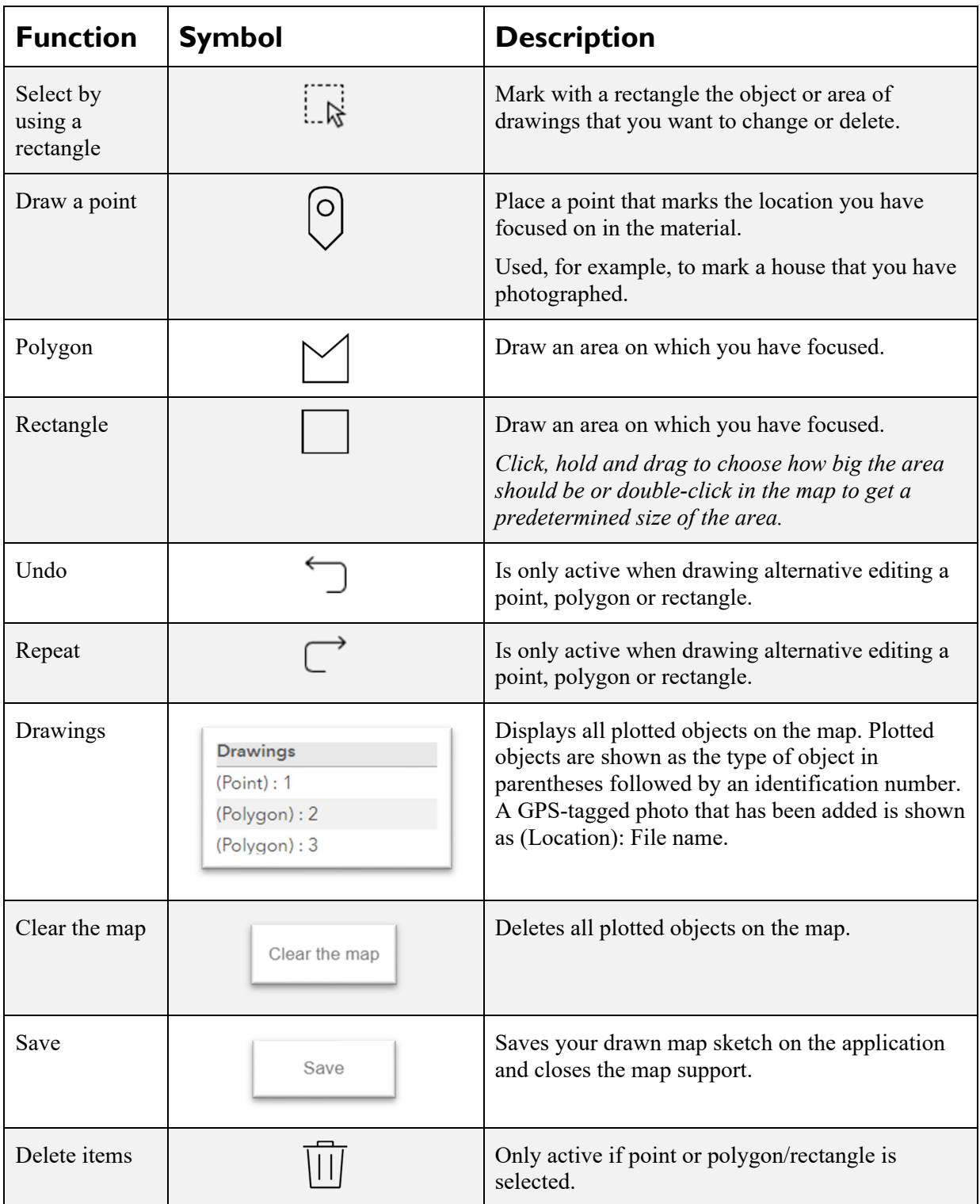